#### STAT 542: Multivariate Analysis Spring 2021

Lecture 11: Multiple hypothesis test

Instructor: Yen-Chi Chen

## 11.1 Introduction

The multiple hypothesis testing is the scenario that we are conducting several hypothesis tests at the same time. Suppose we have n tests, each leads to a p-value. So we can view the 'data' as  $P_1, \dots, P_n \in [0,1]$ , where  $P_i$  is the p-value of the *i*-th test. We can think of this problem as conducting hypothesis tests of n nulls:  $H_{1,0}, \cdots, H_{n,0}$ .

**Example.** As an illustration example, consider linear regression with a univariate response  $Y \in \mathbb{R}$  and a multivariate covariate  $X \in \mathbb{R}^d$ . We consider a linear model:  $\mathbb{E}(Y|X) = \alpha + X^T \beta$ . A common scenario in scientific study is to test if every coefficient is 0. Namely, the null hypotheses are

$$
H_{1,0} : \beta_1 = 0, H_{2,0} : \beta_2 = 0, \cdots, H_{d,0} : \beta_d = 0,
$$

where  $\beta = (\beta_1, \cdots, \beta_d)^T$ . In this case,  $n = d$ .

A multiple testing procedure is a map  $\Gamma : [0,1]^n \to [0,1]$  the quantity  $\Gamma(P_1, \dots, P_n)$  is the final threshold we will be using. We reject the  $i$ -th null hypothesis if

$$
P_i < \Gamma(P_1, \cdots, P_n).
$$

The case where we do not perform any correct for multiple testing corresponds to the choice  $\Gamma_{un}(P_1, \dots, P_n)$  $\alpha$ . It is known that such choice could lead to many falsely rejected null hypothesis. For instance, suppose all null hypothesis are correct, we will reject about  $\alpha$  proportion of them! The chance that we do not falsely reject any null hypothesis is  $1 - (1 - \alpha)^n$ , which will be close to 1 when *n* is large.

# 11.2 Familywise error rate (FWER) control: Bonferroni correction

The Bonferroni correction is a simple method that aims at controlling the Familywise error rate (FWER). The FWER is the chance of making any type-1 error when we perform the hypothesis testing for all the  $n$ tests. The usual type-1 error rate is  $P(\text{reject } H_0; H_0 \text{ is true})$ . The FWER is

P(there exist i such that reject  $H_{i,0}$ ;  $H_{0,i}$  is true).

Namely, controlling FWER to be  $\alpha$  means that we want to ensure that when we reject any null hypothesis, the chance of falsely reject *any* null is less than  $\alpha$ .

As we have argue, if we reject a null when the p-value is less than  $\alpha$ , we may not be able to control the FWER to be  $\alpha$ .

The Bonferroni correction provides an elegant solution to this problem. Using the Bonferroni correction, we reject null hypothesis  $i$  if

 $P_i < \alpha/n$ .

11-1

Suppose we have  $n = 100$  tests and we want to control FWER at  $\alpha = 0.05$  (5%). We will reject any null hypothesis if its p-value is less than  $0.05/100 = 0.0005$ .

To see why Bonferroni correction leads to a FWER control, we consider the most extreme case that all null hypotheses are correct. The FWER is

$$
P(\text{there exist } i \text{ such that reject } H_{i,0}; H_{0,i} \text{ is true}) = P(\text{there exist } i \text{ such that } P_i < \alpha/n) \\
= P\left(\bigcup_{i=1}^n \{P_i < \alpha/n\}\right) \\
\leq \sum_{i=1}^n P(P_i < \alpha/n) \\
= n \times \alpha/n = \alpha.
$$

Note that Bonferroni correction controls the FWER at  $\alpha$  regardless of the p-values are independent or not. So it is a conservative approach.

The Bonferroni correction corresponds to the multiple testing procedure

$$
\Gamma_{\text{BC}}(P_1,\cdots,P_n)=\frac{\alpha}{n}.
$$

## <span id="page-1-0"></span>11.3 Controlling the FDR: BH approach

While Bonferroni correction is a simple method to control FWER, it tends to reject very few null hypothesis. In some applied research, falsely rejecting a few hypotheses may not be a severe problem as long as the falsely rejection proportion is small. This leads to another concept called *false discovery rate (FDR)*.

The FDR is the expected proportion of falsely rejected null hypothesis. In multiple testing, given any threshold  $\Gamma(P_1, \dots, P_n) = \gamma$ , the final result can be viewed as in the following table (note that this table is unknown to us but we can think of that there exists such table):

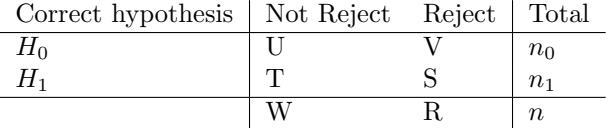

Namely,  $V$  is the total number of correct nulls but we falsely reject them and  $S$  is the total number of incorrect nulls and we successfully reject them. The FWER is the probability  $P(V = 0)$ .

With the above table, the FDR is the quantity

$$
FDR = \mathbb{E}\left(\frac{V}{R\vee 1}\right),
$$

where  $R \vee 1 = \max\{R, 1\}$ . Sometimes people will write it as  $FDR = \mathbb{E}\left(\frac{V}{R}\right)$ . We modify the denominator to avoid problems when  $R = 0$ .

Formally, if we use a multiple testing procedure with threshold  $\Gamma(P_1, \dots, P_n) = \gamma$ , quantities in Table [\(11.3\)](#page-1-0) may depends on  $\gamma$ . A proper way to write it is Table [11.3.](#page-1-0)

So the FWER when we use the procedure  $\Gamma(P_1, \dots, P_n) = \gamma$  is  $FWER(\gamma) = P(V_\gamma > 0)$  and the FDR is

$$
FDR(\gamma) = \mathbb{E}\left(\frac{V_{\gamma}}{R_{\gamma} \vee 1}\right).
$$

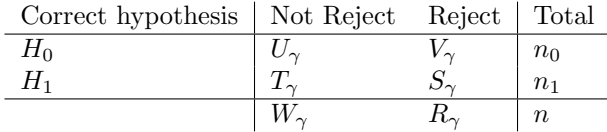

As we have seen in the Bonferroni correction, choosing  $\gamma = \alpha/n$  controls FWER to be  $\alpha$ . How should we choose  $\gamma$  to control the FDR?

The Benjamini-Hochberg (BH) approach is a very popular method to control the FDR at  $\alpha$ . It is based on a simple reference rule from ordered p-values. Let

$$
P_{(1)} \leq P_{(2)} \leq \cdots \leq P_{(n)}
$$

be the ordered p-values. The BH procedure first finds the number

<span id="page-2-0"></span>
$$
\widehat{k} = \max\left\{k : p_{(k)} \le \frac{k}{n}\alpha\right\}.
$$
\n(11.1)

And then reject all the null hypotheses with p-values less than the  $\hat{k}$ -th smallest p-value. Namely, the threshold is

$$
\Gamma_{\mathsf{BH}}(P_1,\cdots,P_n)=p_{(\widehat{k})}=\frac{k}{n}\alpha.
$$

It was proved in

Benjamini, Y., & Hochberg, Y. (1995). Controlling the false discovery rate: a practical and powerful approach to multiple testing. Journal of the Royal statistical society: series B (Methodological), 57(1), 289-300.

### 11.4 Controlling the FDR: Storey's approach

In this section, we introduce a famous approach to control the FDR called Storey's approach, which is based on the following paper:

Storey, J. D. (2002). A direct approach to false discovery rates. Journal of the Royal Statistical Society: Series B (Statistical Methodology), 64(3), 479-498.

Storey's approach is an asymptotic method for controlling the FDR that has a much better power than the BH approach. Storey's idea is to view the multiple testing as a random procedure as follows.

Suppose we have n hypothesis, each hypothesis can be viewed as IID Bernoulli random variables  $A_1, \dots, A_n \sim$  $\text{Ber}(1 - \pi_0)$  such that  $A_i = 0$  if the null hypothesis  $H_{i,0}$  is correct. The proportion  $\pi_0$  can be viewed as the proportion of null hypothesis. Let  $P_1, \dots, P_n$  be the p-values of each test. We assume that  $P_1, \dots, P_n$  are independent (but not necessarily identically distributed). Note that the above stochastic model on hypothesis was first appeared in

Efron, B., Tibshirani, R., Storey, J. D., & Tusher, V. (2001). Empirical Bayes analysis of a microarray experiment. Journal of the American statistical association, 96(456), 1151-1160.

If we reject all p-values less than  $\gamma$ , the FDR can be written as the following probability:

<span id="page-3-0"></span>
$$
FDR(\gamma) = P(A = 0 | P < \gamma) = \frac{P(A = 0, P < \gamma)}{P(P < \gamma)} = \frac{P(P < \gamma | A = 0)P(A = 0)}{P(P < \gamma)} = \frac{\gamma \pi_0}{P(P < \gamma)}.\tag{11.2}
$$

Thus, for any  $\gamma$ , we can estimate its FDR by

$$
\widehat{FDR}(\gamma) = \frac{\gamma \widehat{\pi}_0}{\widehat{P}(P < \gamma)},\tag{11.3}
$$

where

$$
\widehat{P}(P < \gamma) = \frac{1}{n} \sum_{i=1}^{n} I(P_i < \gamma) = \frac{R}{n}
$$

and  $\hat{p}_0$  is some suitable estimator of  $\pi_0$ , the proportion of null hypothesis.

Storey has a key insight on how to estimate  $\pi_0$ . We know that large p-values are mostly from the null hypothesis, i.e., for  $\lambda >> 0$ ,  $P(P > \lambda | A = 1) \approx 0$ , and the p-value under  $H_0$  will be from a uniform distribution over [0, 1]. This implies that

$$
P(P > \lambda) = P(P > \lambda, A = 1) + P(P > \lambda, A = 0)
$$
  
= 
$$
\underbrace{P(P > \lambda | A = 1)}_{\approx 0} P(A = 1) + P(P > \lambda | A = 0) P(A = 0)
$$
  

$$
\approx (1 - \lambda)\pi_0.
$$

The probability  $P(P > \lambda)$  can be estimated by empirical proportion  $\hat{P}(P > \lambda) = \frac{1}{n} \sum_{i=1}^{n} I(P_i > \lambda)$ , which leads to the estimator

$$
\widehat{\pi}_{0,\lambda} = \frac{1}{n(1-\lambda)} \sum_{i=1}^{n} I(P_i > \lambda). \tag{11.4}
$$

Therefore, we obtain an elegant estimator of  $FDR(\gamma)$  as

$$
\widehat{FDR}^{\dagger}_{\lambda}(\gamma) = \frac{\gamma n \widehat{\pi}_{0,\lambda}}{R} = \frac{\gamma}{(1-\lambda)R} \sum_{i=1}^{n} I(P_i > \lambda) = \frac{\gamma n \widehat{\pi}_{0,\lambda}}{\frac{1}{n} \sum_{i=1}^{n} I(P_i < \gamma)}.
$$
\n(11.5)

Note that the total number of rejected nulls  $R = R_{\gamma} = \sum_{i=1}^{n} I(P_i < \gamma)$ . In finite sample case, we may have  $R = 0$  so the above estimator is often refined as

$$
\widehat{FDR}_{\lambda}(\gamma) = \frac{\gamma}{(1-\lambda)(R\vee 1)}\sum_{i=1}^{n} I(P_i > \lambda).
$$

The quantity  $\lambda$  is a tuning parameter in this procedure.

Note that sometimes we may be interested in the positive FDR (pFDR)

$$
pFDR(\gamma) = \mathbb{E}\left(\frac{V}{R}|R>0\right) = FDR(\gamma)/P(R>0).
$$

In this case, we can estimate  $P(R > 0)$  via  $1 - (1 - \pi_0)^n$  so an estimator of pFDR is

$$
\widehat{pFDR}_\lambda(\gamma)=\frac{\widehat{FDR}_\lambda(\gamma)}{1-(1-\widehat{\pi}_{0,\lambda})^n}.
$$

While this idea is elegant, it estimates the FDR *asymptotically*. So in the finite sample case, we may not be able to control FDR exactly.

Finally, a simple threshold to control the FDR to be  $\alpha$  is via rejecting all null hypothesis whose p-value is less than  $\hat{\gamma}_{\alpha}$ , where

<span id="page-4-0"></span>
$$
\widehat{\gamma}_{\alpha,\lambda} = \sup \left\{ \gamma : \frac{\widehat{\pi}_{0,\lambda}\gamma}{\frac{1}{n} \sum_{i=1}^{n} I(P_i < \gamma)} \leq \alpha \right\}. \tag{11.6}
$$

Using the notation at the beginning, this corresponds to the multiple testing procedure

$$
\Gamma_{\mathsf{ST},\lambda}(P_1,\dots,P_n) = \widehat{\gamma}_{\alpha,\lambda} = \sup \left\{ \gamma : \frac{\widehat{\pi}_{0,\lambda}\gamma}{\frac{1}{n}\sum_{i=1}^n I(P_i < \gamma)} \leq \alpha \right\}.
$$

The threshold in equation [\(11.6\)](#page-4-0) corresponds to a population threshold

$$
\gamma_{\alpha}^* = \gamma_{\alpha}(\pi_0, G) = \sup \left\{ \gamma : \frac{\pi_0 \cdot \gamma}{G(\gamma)} \le \alpha \right\},\
$$

where  $G(t) = P(P < t)$  is the marginal distribution of p-values. If we have any estimator of  $\pi_0$  and G, we can use it to form a plug-in estimate of the threshold. The threshold  $\gamma_\alpha(\pi_0, G)$  is called *oracle threshold* in the following paper:

[GW2004] Genovese, C., & Wasserman, L. (2004). A stochastic process approach to false discovery control. The annals of statistics, 32(3), 1035-1061.

The Storey's approach corresponds to the threshold  $\gamma_\alpha(\widehat{\pi}_{0,\lambda}, \widehat{G})$ , where  $\widehat{G}$  is the empirical distribution and you can show that the BH approach corresponds to  $\gamma_{\alpha}(1, \hat{G})$ .

### 11.4.1 Connection to BH approach

Using equation  $(11.2)$ , we can show that BH approach is a conservative method that controls the asymptotic FDR at  $\alpha \cdot \pi_0$ , rather than  $\alpha$ .

Recall that in BH approach, we reject all null hypothesis whose p-value is less than  $\frac{k}{n}\alpha$ , where  $\hat{k}$  =  $\max\left\{k : p_{(k)} \leq \frac{k}{n}\alpha\right\}$  is from equation [\(11.1\)](#page-2-0). Using equation [\(11.2\)](#page-3-0), the choice  $\gamma = \frac{k}{n}\alpha$  controls the FDR at

$$
\frac{\frac{k}{n}\alpha\pi_0}{\widehat{k}/n} = \alpha\pi_0.
$$

Note that we replace  $P(P < \gamma)$  by  $\widehat{P}(P < \frac{\widehat{k}}{n}\alpha) = \frac{\widehat{k}}{n}$ . As a result, choose  $\gamma$  that controls  $\widehat{FDR}_{\lambda}(\gamma) < \alpha$ will lead to a more powerful method (compared to the BH approach) that asymptotically controls the same FDR at  $\alpha$ 

### 11.4.2 Identifiability issue

While the stochastic model on multiple testing is appealing, it may not be identifiable. Namely, given the same distribution that we can observed (G: p-value distribution), there could be different pairs  $(\pi, F)$  such that

$$
G(t) = \pi \cdot t + (1 - \pi) \cdot F(t),
$$

where  $\pi = P(A = 0)$  is the chance of null hypothesis is correct and F is the p-value distribution under  $H_1$ .

A simple assumption to identification is to assume that the CDF  $F$  is pure, i.e., the essential infimum<sup>[1](#page-5-0)</sup> of its PDF f is 0. One way to think of this is that we need the PDF of F to drop to 0 at some point inside [0, 1], so the density at that point is completely from the density of uniform (p-value density under null), which uniquely determines the proportion  $\pi$ . See Section 3.1 of [GW2004].

# 11.5 False discovery/negative processes

Given a threshold  $\gamma$ , we define the false discovery process (FDP) as

$$
FDP(\gamma) = \frac{\sum_{i=1}^{n} I(P_i < \gamma) A_i}{\sum_{i=1}^{n} I(P_i < \gamma) + I(\text{all } P_i \ge \gamma)}
$$

and the false negative process (FNP) as

$$
FNP(\gamma) = \frac{\sum_{i=1}^{n} I(P_i \ge \gamma)(1 - A_i)}{\sum_{i=1}^{n} I(P_i \ge \gamma) + I(\text{all } P_i < \gamma)}.
$$

They both are stochastic processes (indexed by  $\gamma$ ). Moreover,

$$
\mathbb{E}(FDP(\gamma)) = FDR(\gamma), \quad \mathbb{E}(FNP(\gamma)) = FNR(\gamma),
$$

where  $FNR$  is the false negative rate.

<span id="page-5-0"></span> $^1$ see [https://en.wikipedia.org/wiki/Essential\\_supremum\\_and\\_essential\\_infimum](https://en.wikipedia.org/wiki/Essential_supremum_and_essential_infimum)